# **Exchange Traded Funds**

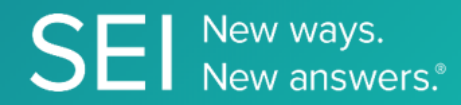

Perform transactions on etfs in a secure fashion, automating the trade workflow by retrieving trades, retrieving funds, subscribing to funds, modifying and deleting subscriptions for entitled etf products only.

**TAGS**: create, etf, redeem,

**ENDPOINT**: Transactions

#### **ENDPOINT DESCRIPTION**:

Deletes a trade transaction for a specific product that the API is authorized to.

**PROD URL**: https://api.seic.com/v1/authorizedParticipant/transactions/{id}

**TEST URL**: https://test.api.seic.com/v1/authorizedParticipant/transactions/{id}

**TLS URL\***: https://mtls.api.seic.com/v1/authorizedParticipant/transactions/{id}

\*The TLS endpoint is only used if Server Based Application was selected during the App Registration process.

## **STEP 1**

OAuth Token

#### **STEP 2**

Pass the OAuth Token and the App Key to invoke this endpoint for a particular application.

## **REQUEST PARAMETERS:**

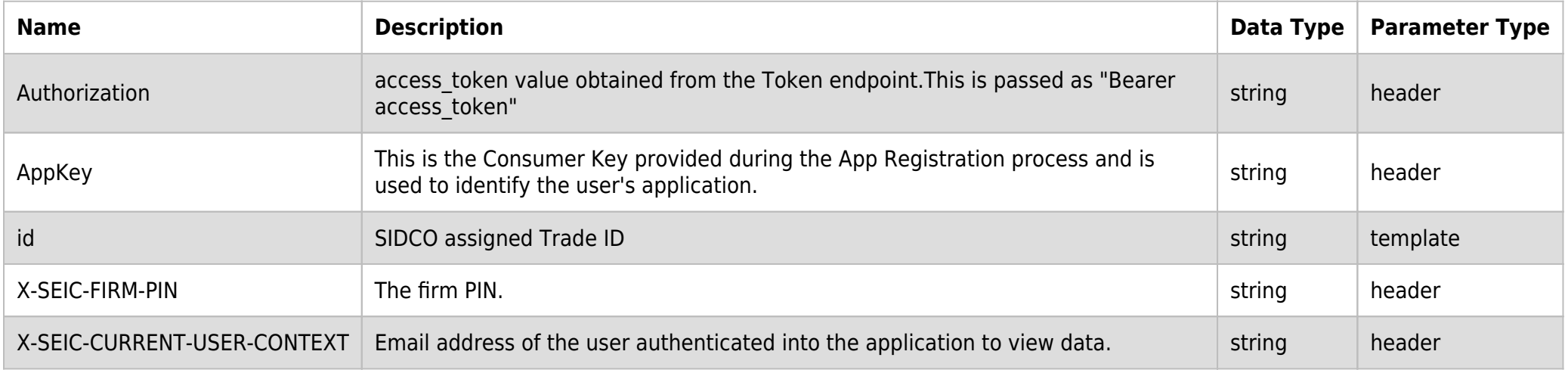

## **BODY PARAMETERS:**

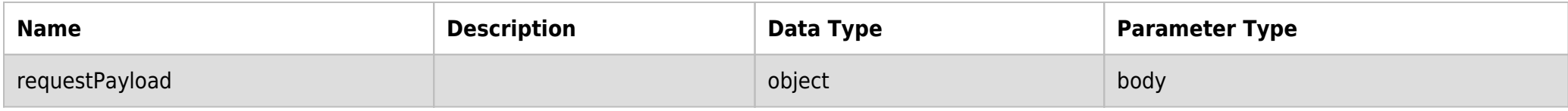

## **REQUEST PAYLOAD MODEL:**

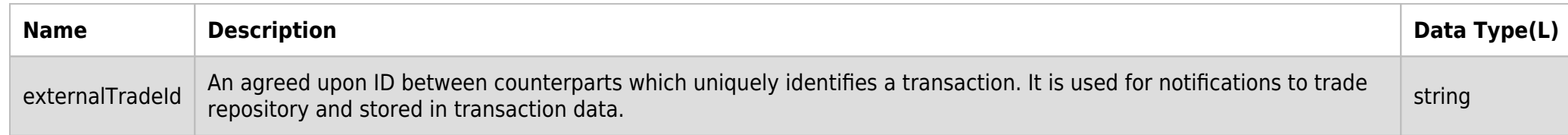

#### **SAMPLE REQUEST:**

```
curl -X DELETE \
   https://api.seic.com/v1/authorizedParticipant/transactions/3953 \
   -H 'AppKey: gsedgaerhDSHGRSH' \
   -H 'Authorization: Bearer ADsgdnnkjnfdIKJN' \
   -H 'Content-Type: application/json' \
   -H 'X-SEIC-CURRENT-USER-CONTEXT: john.doe@seic.com' \
   -H 'X-SEIC-FIRM-PIN: A2BCD' \
   -d '{
   "externalTradeId": null
}'
```
## **REQUEST HEADER:**

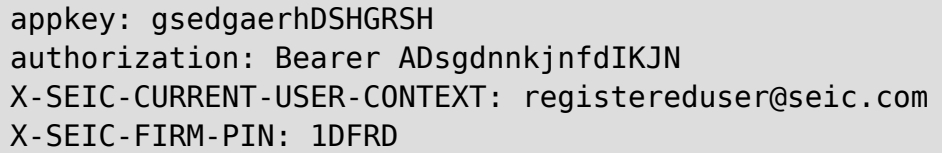

#### **RESPONSE PAYLOAD MODEL:**

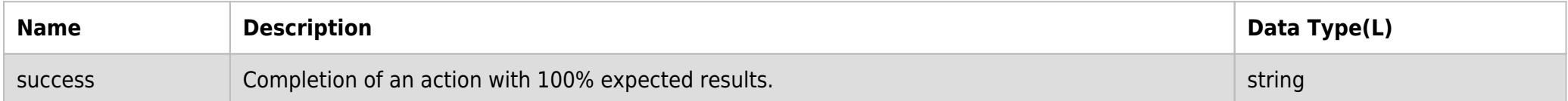

## **RESPONSE ERRORS:**

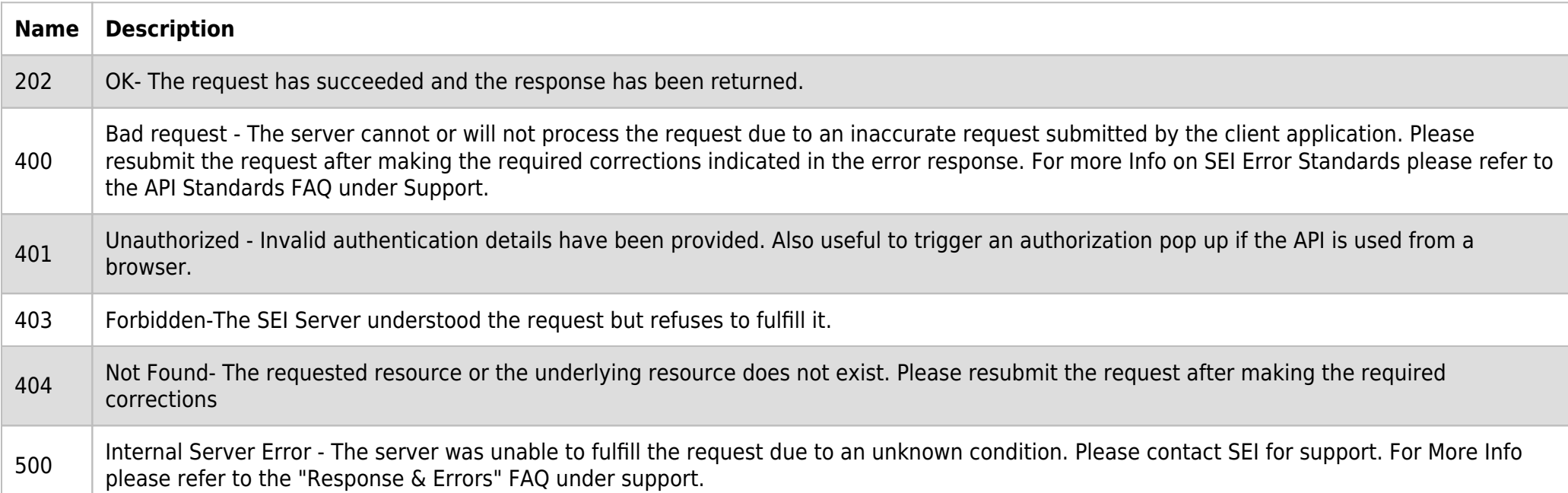

## **SAMPLE RESPONSE:**

```
{
   "data": {
     "success": true
   }
}
```
## **RESPONSE HEADER:**